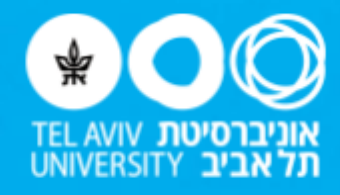

# סילבוס מפורט

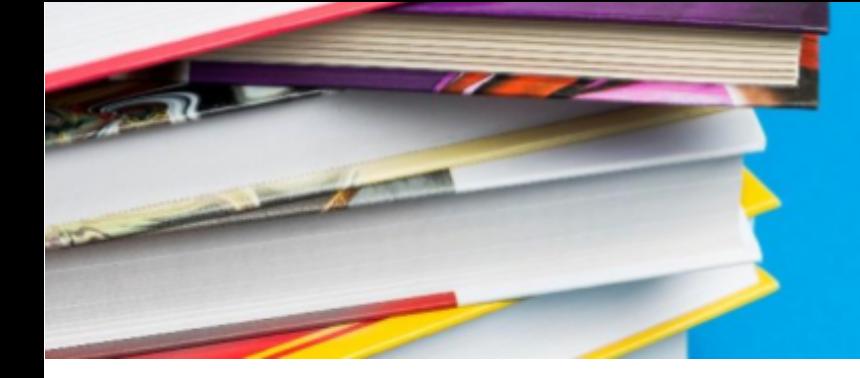

#### **שם הקורס**

תולדות האנושות: 3,000 השנים הראשונות

#### **מרצה**

פרופ' יורם כהן

**סמסטר**

ב'

## **דרישות הקורס**

- .1 נוכחות בשיעורים הפרונטליים
- .2 ביצוע כל המשימות והתרגילים במודל בשיעורים הא-סינכורניים

# **הרכב הציון הסופי**

## בחינה סופית: שאלון רב ברירתי בתום הסמסטר

# **מבנה הקורס**

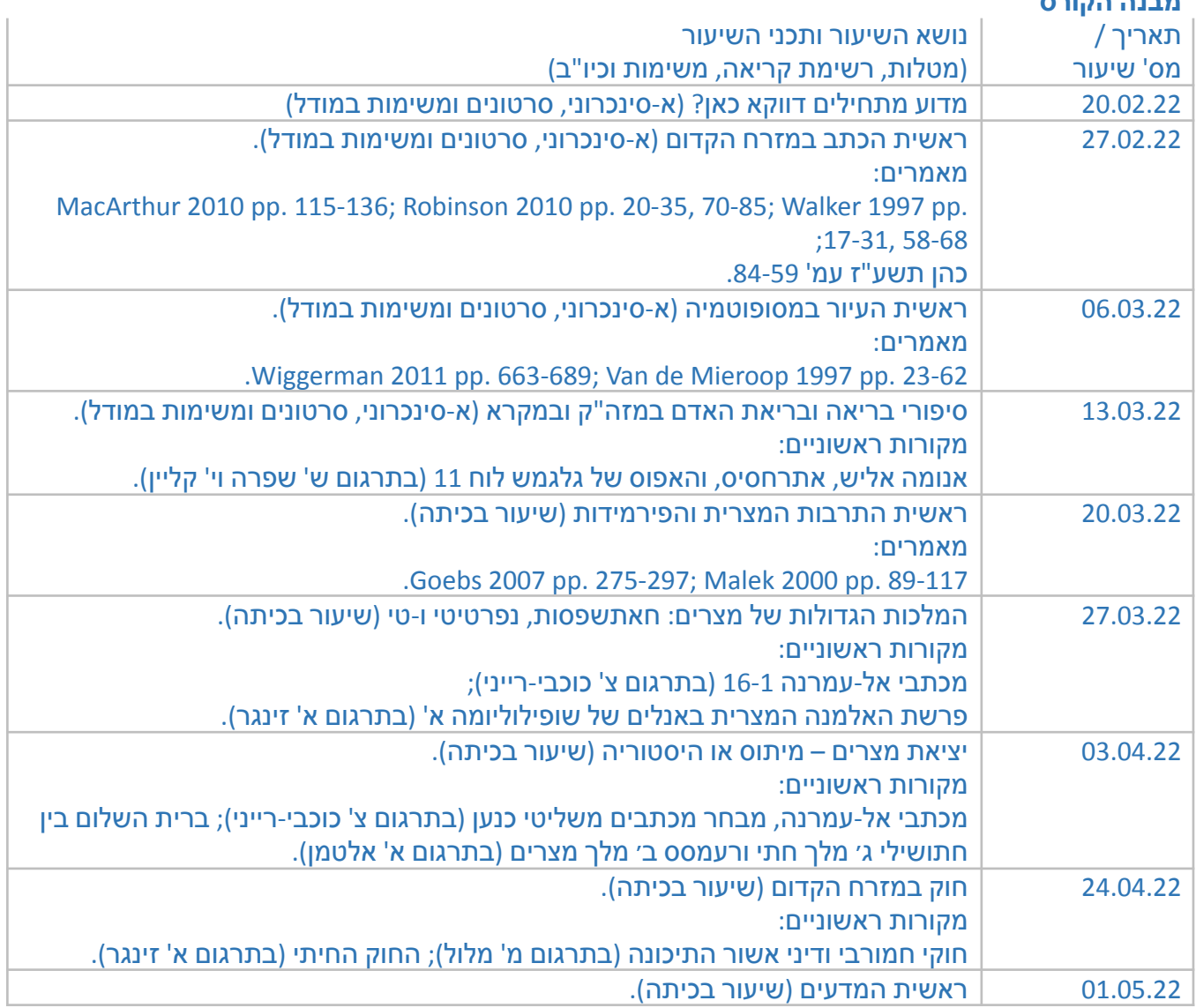

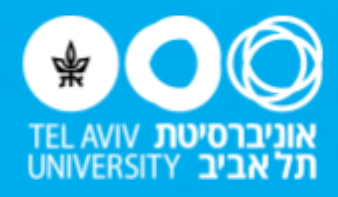

# סילבוס מפורט

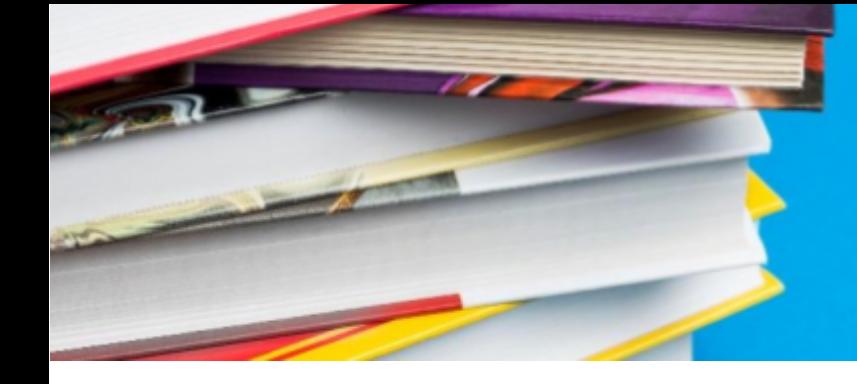

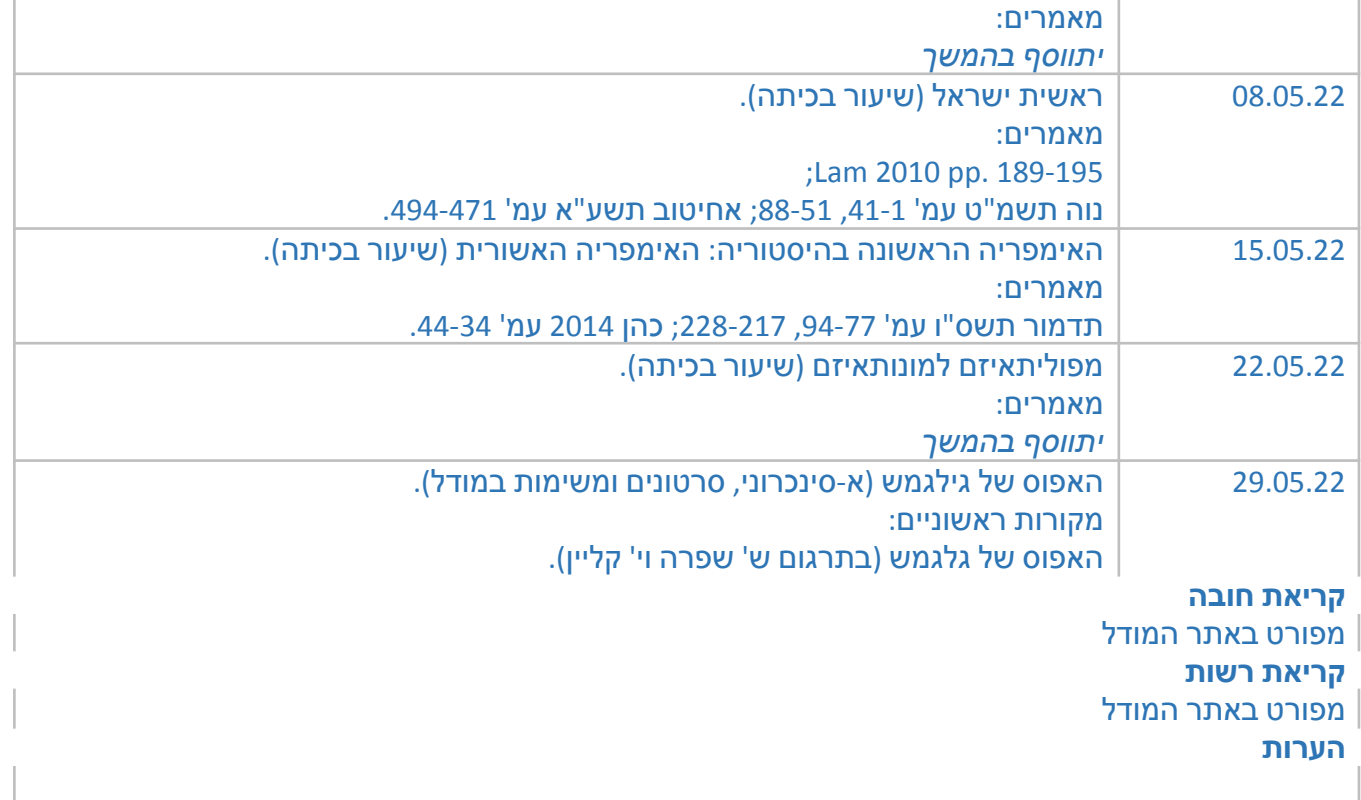